Linux

- 13 ISBN 9787900617743
- 10 ISBN 7900617744

出版时间:1999-07

M.F.Komarinski,

页数:249

译者:晓东/等

版权说明:本站所提供下载的PDF图书仅提供预览和简介以及在线试读,请支持正版图书。

www.tushu000.com

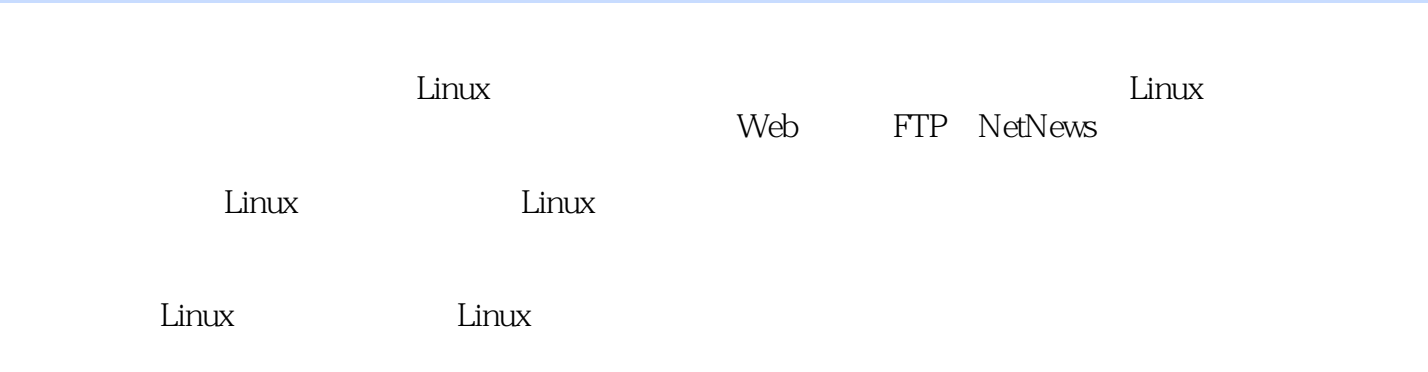

```
11.1 \qquad \qquad \text{Linux}^* "
1.2 Linux
1.31.4 Linux
1.5 Linux SYSV BSD
1.61.72 Linux
2.1 LILO
21.1 Linux
21.221.3 LILO
2.1.4 rdev
222.3 init
2425
26
26.1 shutdown
262CTRL ALT DELETE
2.7 PC
28
 \overline{3}3131.13.1.2/etc/skel
323213.3 shadow
34
3.5 RPM
35.1 RPM
36
 第4章 Shells
4.1
4.1.14.1.2
4.1.3
4.1.44.1.5
4.2 sh
421422For
4.2.3 While
4.3 tcsh
```
4.3.1  $4.3.2$  for 433 While 44 5 Linux 5.1 TCP/IP 5.1.1 Ethernet 5.1.2 PPP 5.2 1NETD 5.2.1 /etc/services 5.2.2 /etc/inetd.conf 5.3 5.3.1 DNS 5.3.2 nslookup 5.3.3 NFS 5.4 AppleTalk  $5.4.1$ 5.4.2 543 544 AppleTalk 5.5  $5.5.1$  NIS  $5.5.2$  nsswitch.conf 5.53NIS  $5.5.4$  NIS 56 第6章 打印和打印共享  $61$  I  $\text{Inux}$  $62$ 63 64 6.5 6.5.1 UNIX 6.5.2 SMB Windows 66 67  $7$ 7.1  $m4$ 7.2 YouHaveMail 7.3 MIME 7.4 for Ward 7.4.1 Procmail 7.5 7.5.1 Majordomo 7.6 Qmail: Sendmail 7.6.1 Qmail 7.6.2 Ezmlm 7.6.3 Ezmlm 7.7 POP IMAP

7.7.1 POP 7.7.2 IMAP 7.8 8 Internet 8.1 InterNIC 8.1.1 8.1.2 whois 8.2 CERT 8.3 CIAC 84 9 Samba 9.1 MSWindows  $9.1.1$ 9.1.2 TCP/IP 9.2 Samba 9.3 Windows Linux  $9.4$ 10 NetNews 10.1 INN  $10.11$  $10.1.2$ 10.1.3  $10.2$  INN 10.3 INN 10.4 INN 10.4.1 rc.news 10.4.2 innwatch 10.4.3 innd  $10.44$ 10.45 10.5 NNRP 10.5.1 nnrp.access 10.5.2 inews 10.5.3 rnews 10.5.4 NNTP 10.5.5 10.56 10.6 10.6.1 nntpsend 10.6.2 ctlinnd 10.63 10.64 10.65 10.66 10.67 10.68 10.69 10.7 INN  $10.7.1$  Usenet

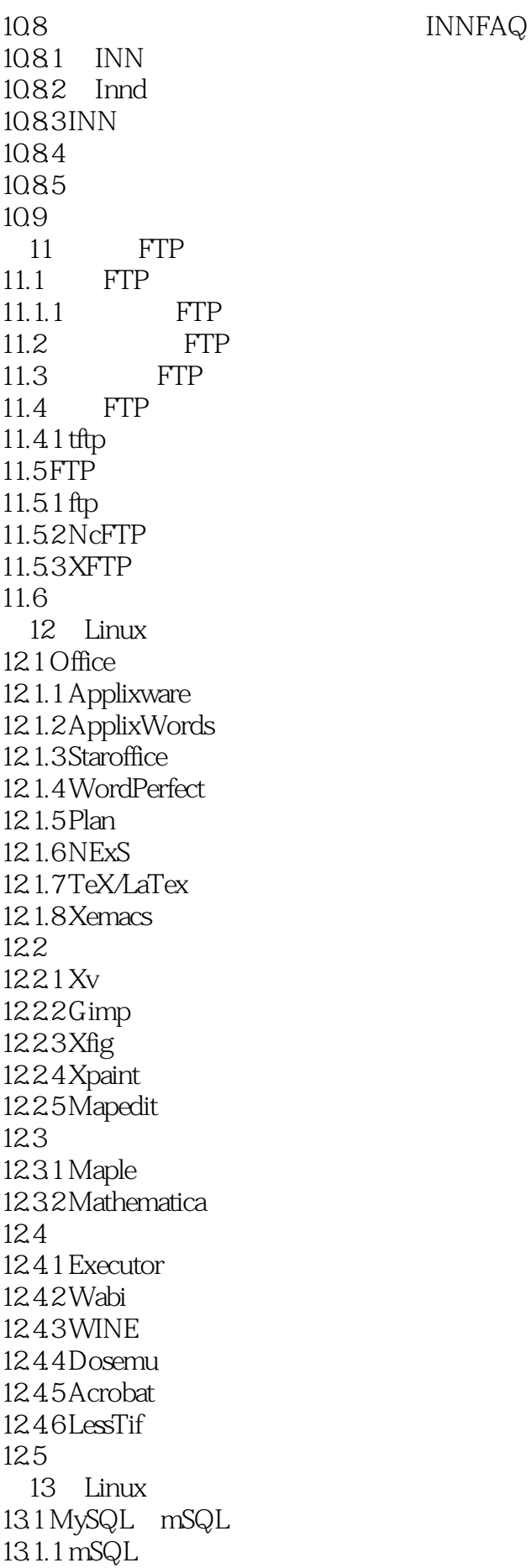

13.1.2 MySQL 13.2 Linux  $13.21$ 13.2.2 13.3 13.3.1 SybaSe 13.3.2 Oracle  $13.4$  $14<sup>14</sup>$ 14.1 C 14.2 C 14.3 Perl 14.4 Python 14.4.1 Python GUI 14.4.2 Python 14.5 Lisp Scheme 14.6 Java 14.7 Tcl/Tk 14.8 SQL 14.9 14.9.1 14.9.2  $14.10$ 15 Web 15.1 Web 15.1.1 Web  $15.2$ 15.3 Apache ApacheSSL/StronghOld  $15.31$ 15.3.2 Directory .htaccess 15.33 CGI SSI 15.34 Web 15.35 CGI SSI 15.36 15.37 Apache 15.4 15.5 Web 15.6 " " Web 15.6.1 MySQL 15.6.2 PHP 15.6.3 Apache 15.7  $15.7.1$ 15.8 16 XWindow  $161X$ 16.2 X 16.3 xdm 16.4 X

16.4.1 MWM 16.4.2 FVWM 16.5 16.6X 16.7 X 16.7.1 EyeCandy 16.7.2 Semi Usefu1 16.7.3 Xcthugha 16.7.4 MpegTVplayer 16.7.5 xanim 16.7.6 S0undStudio 16.7.7 RealPlayer 16.8 16.8.1 xpat 16.9 16.10 X 16.10.1 X 16.10.2 X 16.10.3 CDE 16.11 17 Linux  $17.1$  $17.2$  $17.21$ 17.22 17.2.3 shell 17.2.4 tcpd 17.3  $17.4$ 17.4.1 PGP 17.5 18 18.1 18.2 18.3 184 LILO 18.5 18.6 1861 1862 18.7 第19章 系统监控  $19.1$ 19.2 19.3 19.4  $20$  $20.1$  tar mt 20.2 cpi0

20.3 dump Restore  $20.4$ 20.4.1 BRU 20.4.2 PerfectBackup十 2043BACKUP/9000  $20.5$  $206$ RAID 20.7  $21$  $21.1$  $21.2$  $21.3$  $21.4$ 21.5  $21.6$ Zip Jaz  $21.61$  Zip  $21.62$  Jaz  $21.63$  $21.7$  $21.7.1$  $21.7.2$  1 21.7.3 UART  $21.7.4$ 21.7.5 Baud BPS 21.8 22 Linux  $22.1$  $22.2$  Linux 22.2.1 Caldera 22.2.2 RedHat 22.2.3 WGS 22.2.4 SlackWare 22.2.5 Sparc Linux 22.3 22.3.1 22.4 23 Internet  $23.1$ 23.2 23.3 23.3.1 23.4 PPP 23.4.1 Diald  $23.5$  IP 236 A URL **B** Caldera C OpenLinux D README

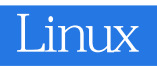

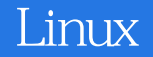

本站所提供下载的PDF图书仅提供预览和简介,请支持正版图书。

:www.tushu000.com